Imię i nazwisko ............................................................................... Punkty ......................

*Każde zadanie ma przy sobie podaną liczbę punktów możliwych do zdobycia przy jego poprawnym rozwiązaniu. Proszę uważnie czytać treści zadań. Czas trwania 30 min.*

Mamy dane **5** tabel reprezentujące Zamówienia (orders):

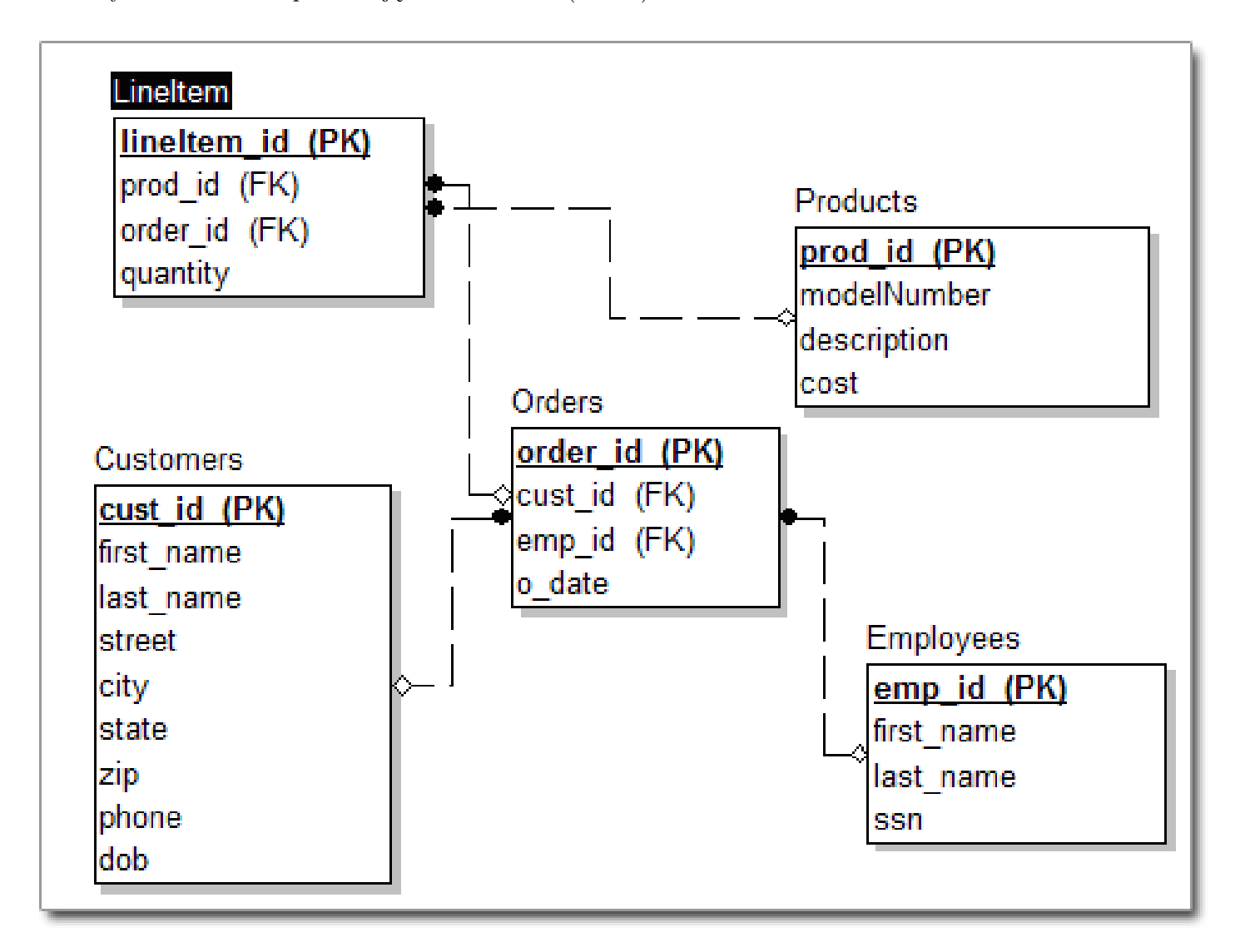

Gdzie **cust id, lineItem id, prod id, order id, emp id** to klucze główne. ORDERS.cust\_id to klucz obcy względem CUSTOMERS.cust\_id ORDERS.emp\_id to klucz obcy względem EMPLOYEES.emp\_id LINEITEM.prod\_id to klucz obcy względem PRODUCTS.prod\_id LINEITEM.order\_id to klucz obcy względem ORDERS.order\_id

Customers nazywać będziemy klientami, Employees pracownikami, Orders zamówieniami, Products produktami, LineItem elementami.

quantity jest typu **INT** cost jest typu **MONEY** o\_date jest typu **DATE** Reszta pól jest typu **VARCHAR(100)**

- **Zadanie 1** (2pkt) Wyświetl nazwiska klientów z miast zaczynających się na literę 'P'.
- **Zadanie 2** (2pkt) Napisz zapytanie, które wyliczy liczbę liter 'a' w imionach (first name) klientów (Customers). Podpowiedź - użyj sprytnie funkcji wierszowych.
- **Zadanie 3** (2pkt) Znajdź produkt, którego cena jednostkowa (cost/quantity) jest najmniesza, nie używając funkcji MAX. Podpowiedź - chcemy wypisać tylko jeden wiersz.
- **Zadanie 4** (2pkt) Znajdź produkt o drugim najwyższym koszcie (cost). Podpowiedź drugi o najwyższym koszcie to ten o najwyższym koszcie jak pozbędziemy się maxa z tabeli.
- **Zadanie 5** (2pkt) Wypisz id tych Klientów (Customers), których zamówienia (cena zamówienia to (cost\*quantity)), były średnio na kwotę większą niż 100.
- **Zadanie 6** (2pkt) Wypisz dla każdego miasta klienta, który kupił najwięcej towarów.
- **Zadanie 7** (2pkt) Znajdź id duplikatów (nieunikalnych elementów) tabeli Orders (order\_id rekordów dla których występują elementy o takim samym cust\_id, emp\_id oraz o\_date). Podpowiedź - użyj funckji COUNT.

Znane funkcje Transact SQL:

LOWER, UPPER, LEFT, REPLACE, LEN, CHARINDEX, POWER, ROUND, DATEDIFF, DATENAME, YEAR, MONTH, DAY, CAST, CONVERT, TOP, AVG, MAX, MIN, SUM, COUNT